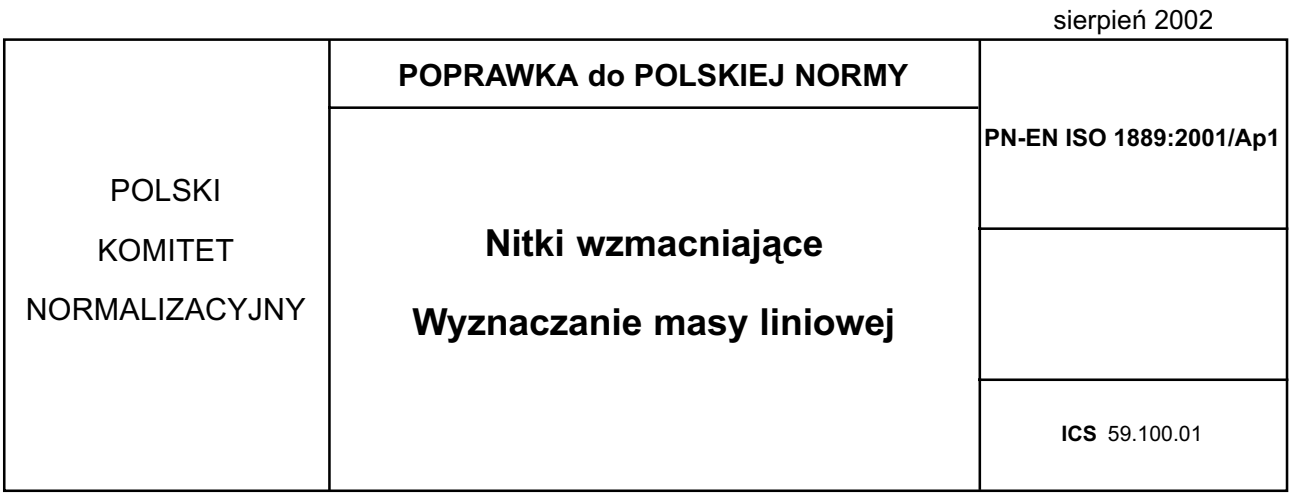

## **TREŚĆ POPRAWKI**

Na stronicy tytułowej, w polu "zamiast", dopisuje się PN-93/P-04816.

nr ref. PN-EN ISO 1889:2001/Ap1:2002

 $\ddotsc$ 

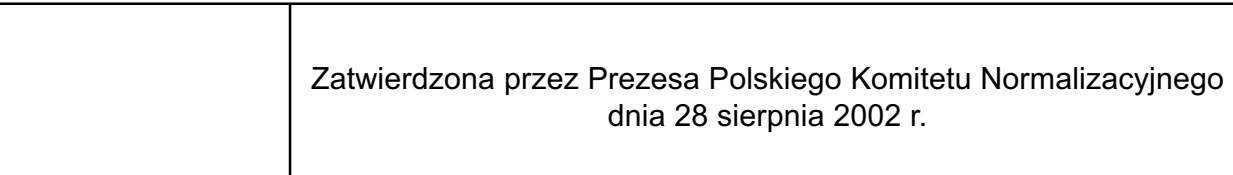